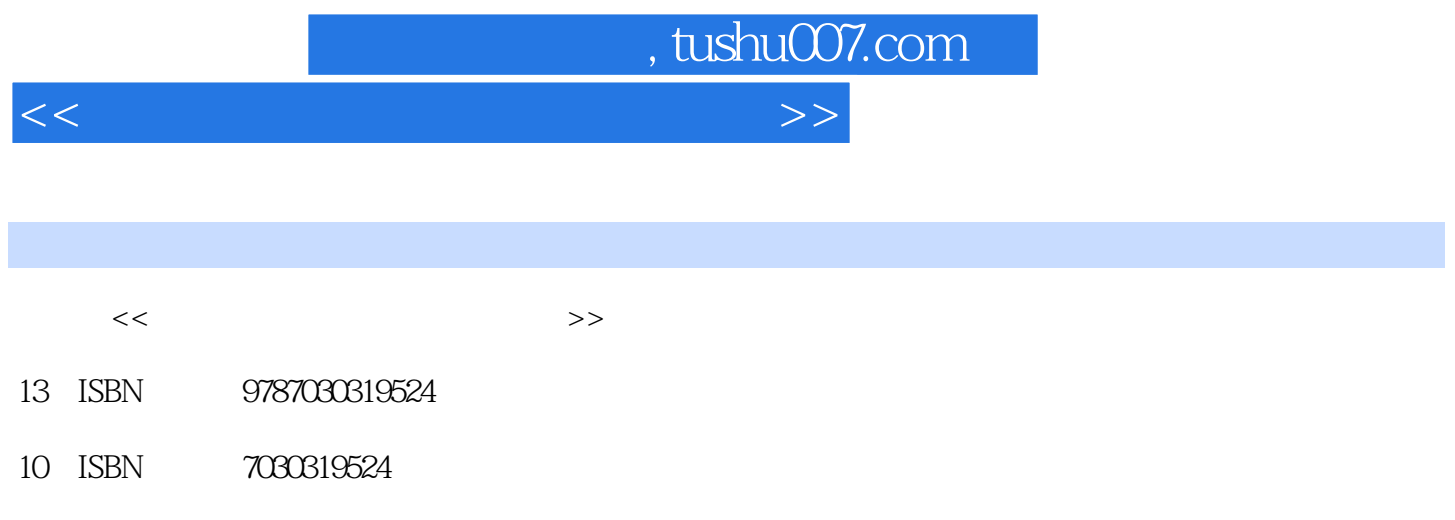

出版时间:2011-9

页数:163

PDF

更多资源请访问:http://www.tushu007.com

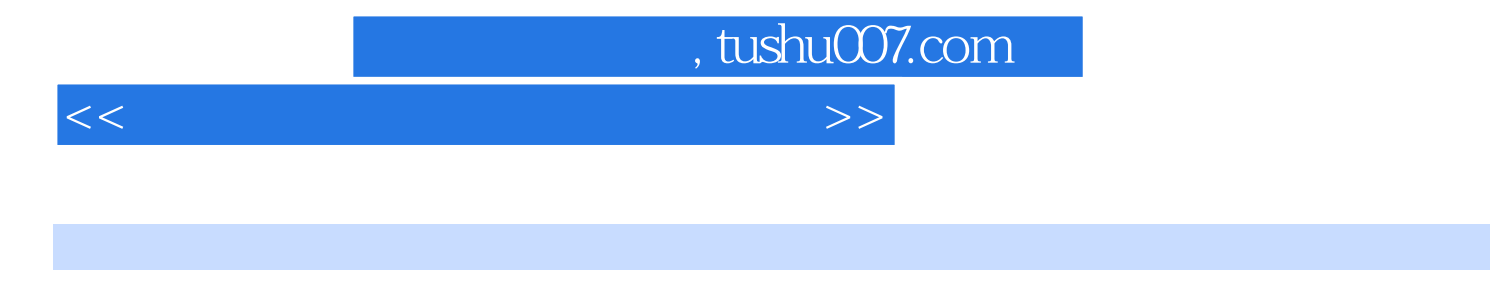

 $\kappa$  +  $\kappa$  +  $\kappa$ 

**Windows** XP+Office2003

 $N$ indows  $XP$ 

Word 2003、电子表格软件Excel 2003、演示文稿制作软件PowerPoint 2003 Internet

 $\alpha$  +  $\alpha$  +  $\alpha$ **Windows** XP+Office2003

, tushu007.com

 $<<$  the set of the set of the set of the set of the  $>>$ 

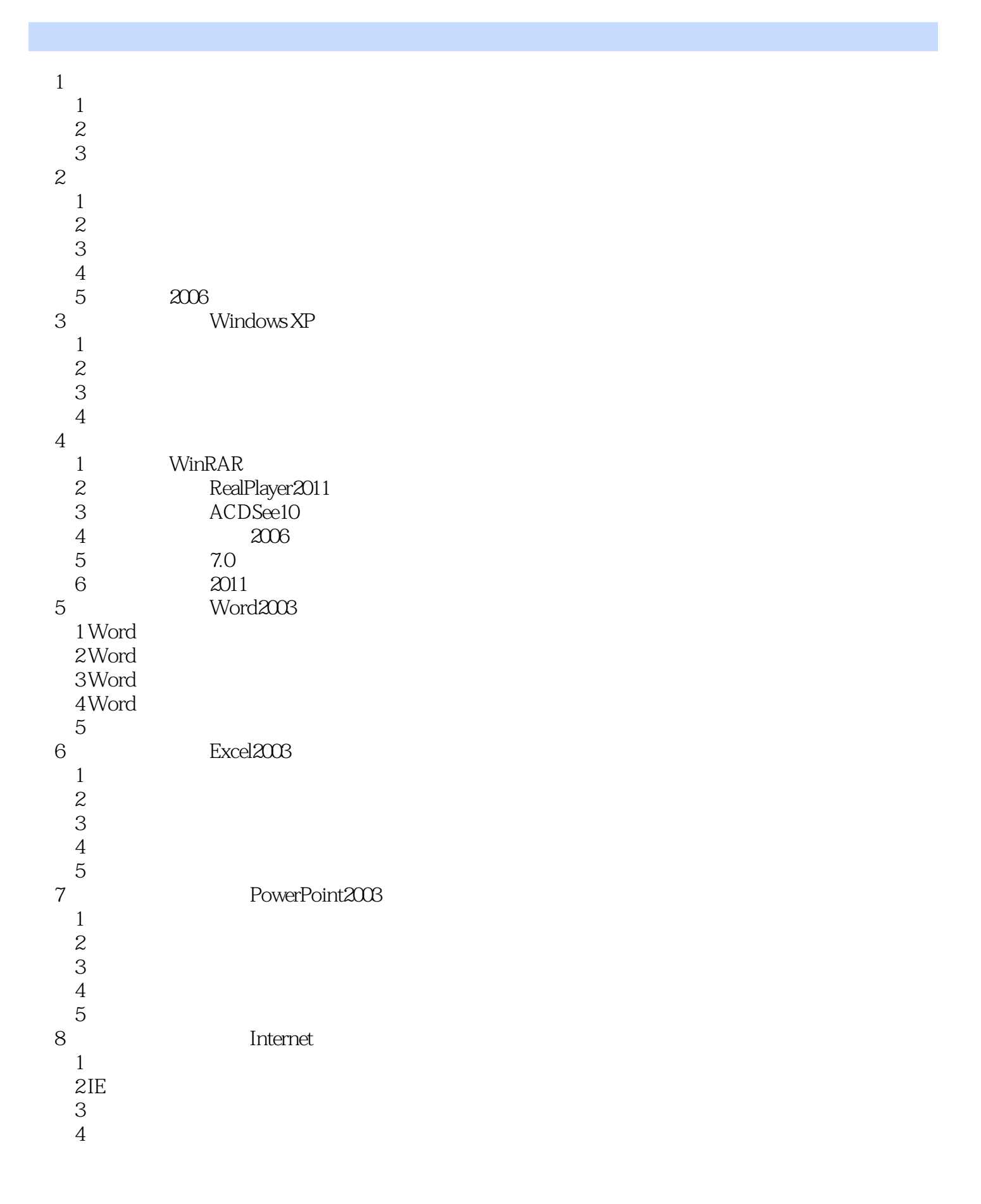

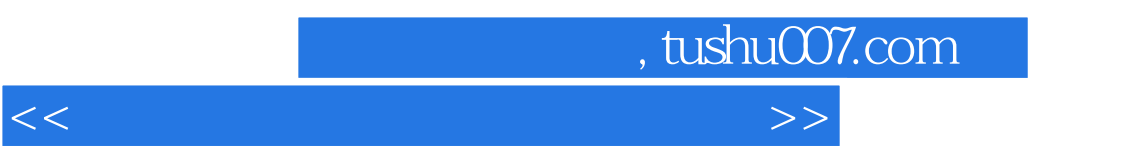

 $5 \,$ 

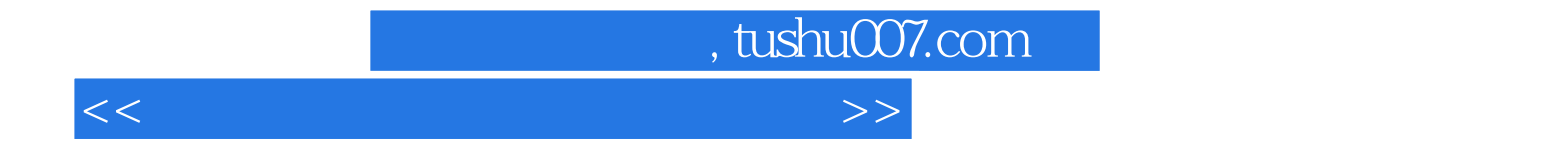

本站所提供下载的PDF图书仅提供预览和简介,请支持正版图书。

更多资源请访问:http://www.tushu007.com